## How to Handle a Zoombombing Incident

Zoombombing is the act of disrupting a Zoom meeting, typically by a participant that was not invited to the meeting.

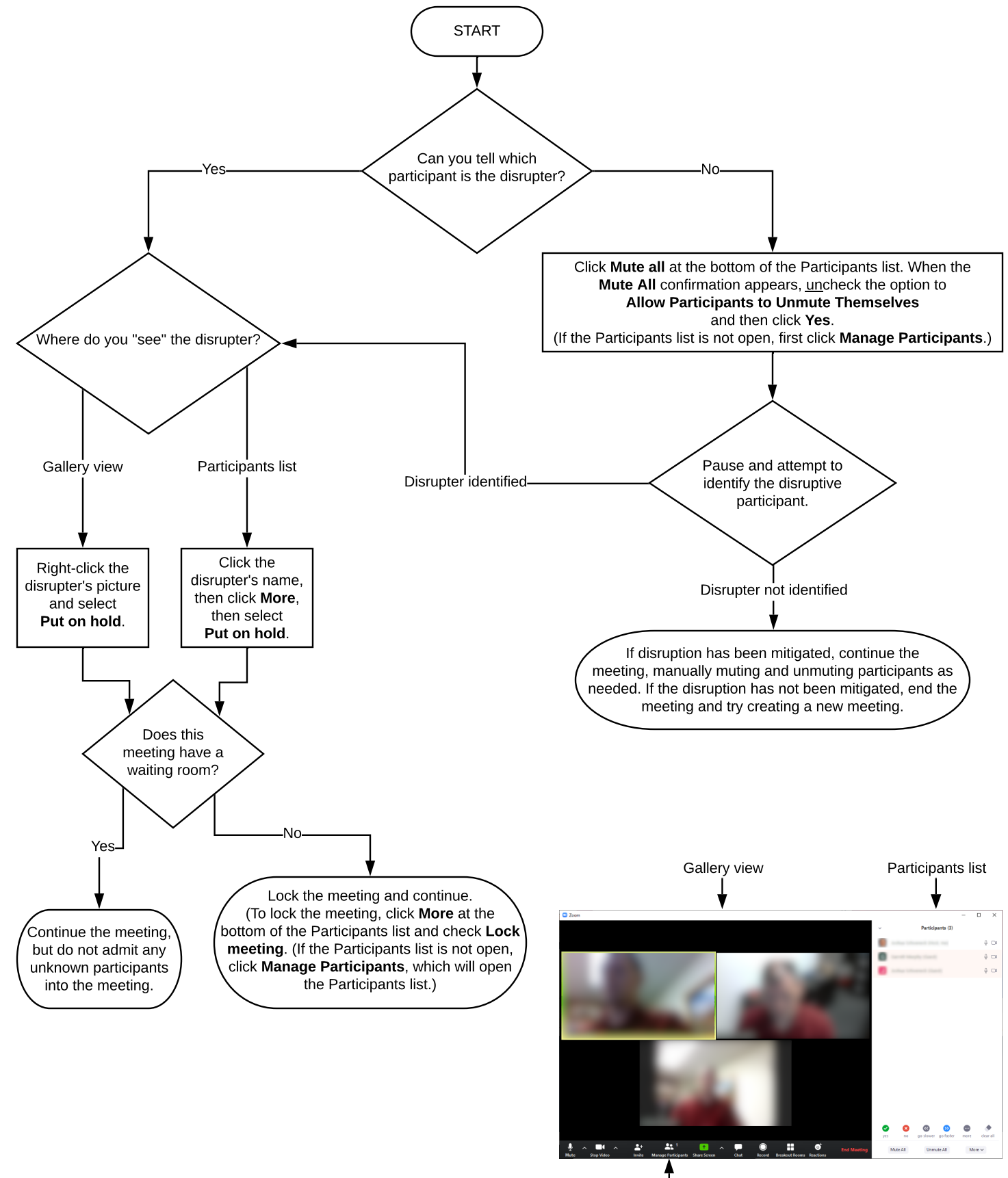

This work by Joshua J. Schoeneck is licensed under aCreative Commons Attribution-ShareAlike 4.0 International License. © 2020

 $(Cc)$  BY-SA

Click Manage Participants to open or close the Participants list